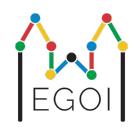

# מצאי את הקופסה

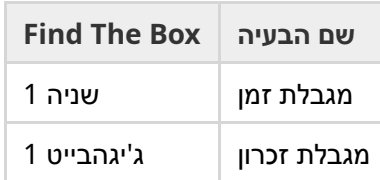

מאי היא חוקרת רובוטיקה שעובדת באוניברסיטת לונד. היא למדה על האוצר יקר הערך במרתף של האוניברסיטה. האוצר נמצא בקופסה שממוקמת בתוך חדר ריק עמוק מתחת לאדמה. לרוע מזלה, מאי לא יכולה סתם ללכת ולחפש את הקופסה. חשוך מאוד במרתף וללכת לשם עם פנס יעורר חשד. הדרך היחידה שלה למצוא את האוצר היא לשלוט מרחוק בשואב אבק רובוטי שנמצא במרתף.

המרתף מיוצג ע"י גריד בגודל  $H\times W$ , כשהשורות ממוספרות מ $0$  עד  $1-1$  (מלמעלה למטה) והעמודות ממוספרות מ-עד  $0 \, - \, W$  (משמאל לימין), כלומר המשבצת השמאלית העליונה היא  $(0,0)$  והימנית התחתונה היא  $0$ הקופסה עם האוצר היא במשבצת לא ידועה כלשהי, השונה מהמשבצת  $(0,0)$ . בכל לילה, שואב האבק  $(H-1,W-1)$ הרובוטי מתחיל בפינה השמאלית העליונה ונע ברחבי המרתף.

בכל לילה, מאי יכולה לתת לרובוט רצף פקודות של האופן בו הוא צריך לזוז, בצורה של מחרוזת המורכבת מהתווים י-" ,"<" ,">" ו-"v". פורמלית, אם הרובוט נמצא בתא  $(r,c)$  שאינו חסום בכל צדדיו, ">" מזיזה את הרובוט שמאלה לתא " $\ll$ (1 − *c* ,*r*(, ">" מזיזה את הרובוט ימינה לתא (1 + *c* ,*r*(, "^" מזיזה את הרובוט למעלה לתא (*c* 1, − *r*(, ו-"v "מזיזה  $\alpha(r+1,c)$  את הרובוט למטה לתא

קירות המרתף קשיחים, אז אם הרובוט מנסה לזוז מחוץ לגריד, כלום לא יקרה. הקופסה גם כן קשיחה, ולא יכולה להדחף. בסוף כל לילה, הרובוט ידווח על מיקומו, ויחזור לפינה השמאלית העליונה.

הזמן קריטי, אז מאי החליטה למצוא את הקופסה במספר הלילות הקטן ביותר האפשרי.

### אינטרקציה

זו בעיה אינטרקטיבית.

- על התוכנית שלך להתחיל בקריאת שורה עם שני מספרים שלמים *H* ו-*W*: גובה ורוחב הגריד.
- לאחר מכן, על התוכנית שלך לבצע אינטרקציה עם הגריידר. בכל סבב אינטרקציה, עלייך להדפיס סימן שאלה "?", ולאחריו מחרוזת לא ריקה *s* המורכבת מהתווים "v ", "^", ">","<". אורך מחרוזת זו יכול להיות לכל היותר 000 .20 אחר כך, על התוכנית שלך לקרוא שני מספרים שלמים *r*, *c ,c אחר כך, על התוכנית שלך לקרוא שני מספרים שלמים*  $r, c$  *שלמים ז* לאחר ביצוע הפקודות. שימי לב שהרובוט תמיד חוזר ל- $(0,0)$  אחרי כל שאילתה.
- ) כשאת יודעת את מיקום הקופסה, הדפיסי "!" ולאחריו שני מספרים שלמים  $r_b, c_b$ , השורה והעמודה של הקופסה 1  $0 \leq c_b \leq W-1$  , $0 \leq r_b \leq H-1$  , $0 \leq r_b \leq H-1$  , $0 \leq r_b \leq H-1$

הפלט הסופי הזה לא נספר כשאילתה לקביעת הניקוד שלך.

וודאי שאת עושה flush ל-output standard לאחר שליחת שאילתה, אחרת התוכנית שלך עלולה לקבל את המשוב Exceeded Limit Time. בפייתון, ()print עושה flush באופן אוטומטי. ב++-C, הפקודה ;endl << cout גם כן עושה flush בנוסף להדפסת שורה חדשה; אם את משתמשת ב-printf, השתמשי ב-(stdout(fflush.

הגריידר אינו אדפטיבי, כלומר המיקום של הקופסה נקבע לפני שהאינטרקציה מתחילה.

## מגבלות וניקוד

- $.1 \leq H, W \leq 50$   $\bullet$
- $\cdot H + W \geq 3$ הקופסה לעולם לא תמוקם ב- $(0,0).$  זה אומר ש-
	- כל שאילתה יכולה להיות בנויה מלכל היותר 000 20 פקודות.
- את יכולה לשלוח לכל היותר 500 2 שאילתות (הדפסת התשובה הסופית לא נספרת כשאילתה).

הפתרון שלך יבדק על מספר טסטקייסים. אם הפתרון שלך נכשל ב*לפחות אחד* מהטסטקייסים האלו (למשל ע"י דיווח על מיקום שגוי של הקופסה (Answer Wrong(, קריסה (Error Runtime(, חריגה ממגבלת הזמן (Limit Time Exceeded(, וכו'), את תקבלי 0 נקודות ואת המשוב המתאים.

אם הפתרון שלך הצליח למצוא את מיקום הקופסה ב*כל* הטסטקייסים, את תקבלי את המשוב Accepted, וניקוד שיחושב כדלהלן:

$$
\text{score} = \min\left(\frac{100\sqrt{2}}{\sqrt{Q}}, 100\right),
$$

כאשר *Q* הוא מספר השאילתות המירבי שהשתמשת בו בטסטקייס כלשהו. הדפסת התשובה הסופית לא נספרת כשאילתה. הניקוד יעוגל למספר השלם הקרוב ביותר.

בפרט, כדי לקבל 100 נקודות, על התוכנית שלך לפתור כל טסטקייס באמצעות לכל היותר 2 = *Q* שאילתות. הטבלה מטה מדגימה מספר ערכי *Q* ואת הניקוד המקושר להם.

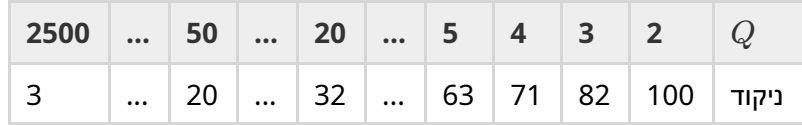

#### כלי בדיקה

כדי לסייע בבדיקת הפתרון שלך, אנו מספקות כלי פשוט שאת יכולה להוריד. ראי "attachments "בתחתית עמוד הבעיה ב- Kattis. הכלי הוא אופציונלי לשימוש, ומותר לך לשנות אותו. שימי לב שתוכנית הבדיקה הרשמית ב-Kattis שונה מכלי הבדיקה.

 $\therefore c=3$  ,  $r=2$  דוגמת שימוש (עם  $H=5$ ,  $H=5$ , והקופסה המוחבאת במיקום 2

עבור תוכניות פייתון, נניח py.solution) בדרך כלל רצה כ- py.solution 3pypy(:

עבור תוכניות ++C, תחילה תקמפלי אותה (למשל עם static- ++17gnu=std- 2O- g- ++g :הריצי (solution.cpp -o solution.out

python3 testing\_tool.py ./solution.out <<<"4 5 2 3"

#### דוגמה

הביטי בטסטקייס לדוגמה. הגריד בגובה 4 = *H* ורוחב 5 = *W*, והקופסה במיקום (3 2,) = (*c* ,*r*(. האיור מטה ממחיש את המסלול של הרובוט כאשר הוא עוקב אחרי הפקודות של השאילתה הראשונה "<^^^^^><<<<<<vv"? , שתוצאתן היא שהרובוט מסיים במיקום  $(r,c)=(c,2)$  לפני השאילתה השניה, הרובוט יחזור לפינה השמאלית העליונה  $(0,0)$  שוב. אז הפתרון שולח שאילתה אחרת "vvvvvvvvvv "? >>>>>>>>עבורה הרובוט מסיים בפינה הימנית התחתונה . כעת הפתרון מחליט לנחש את התשובה, על ידי הדפסת "3  $\,$  ! ", שזה המיקום הנכון של הקופסה.  $(r,c)=(3,4)$ 

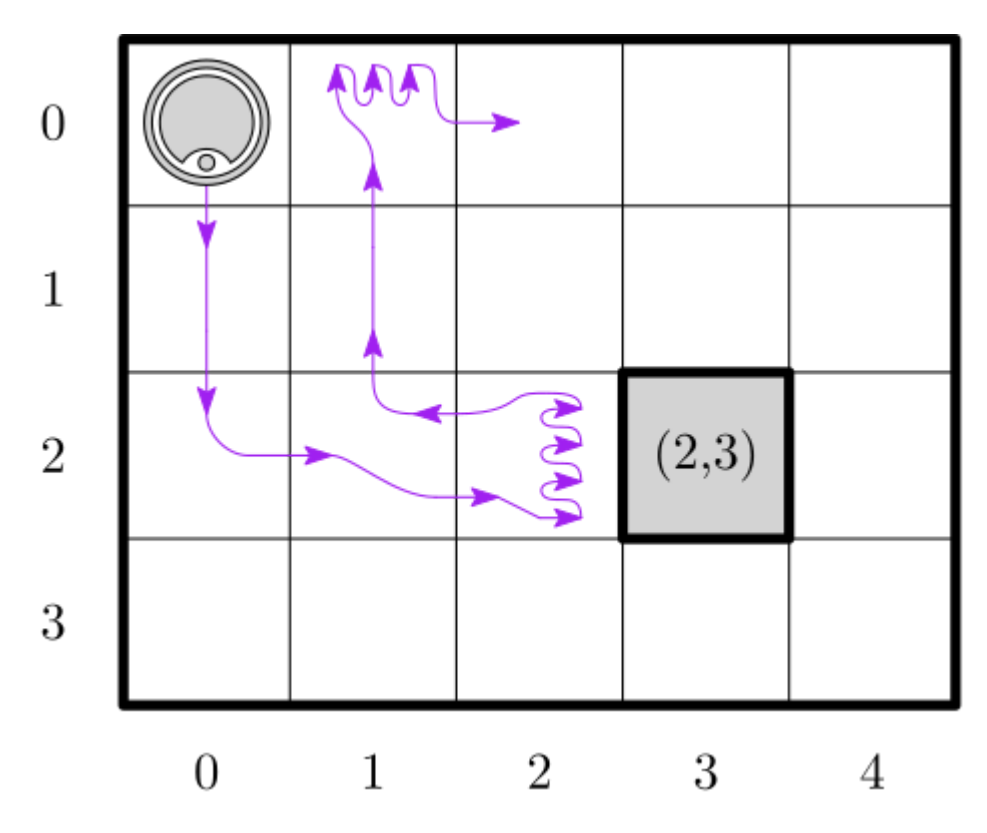

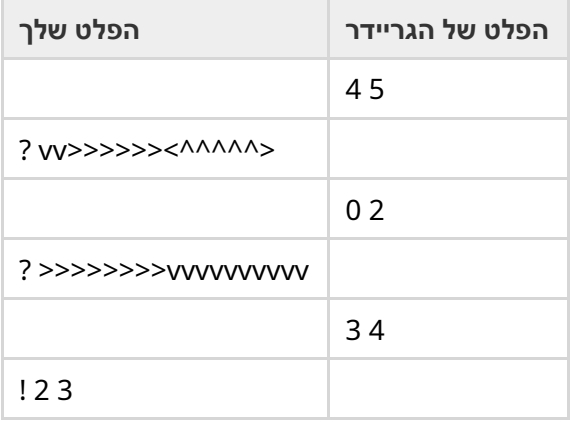